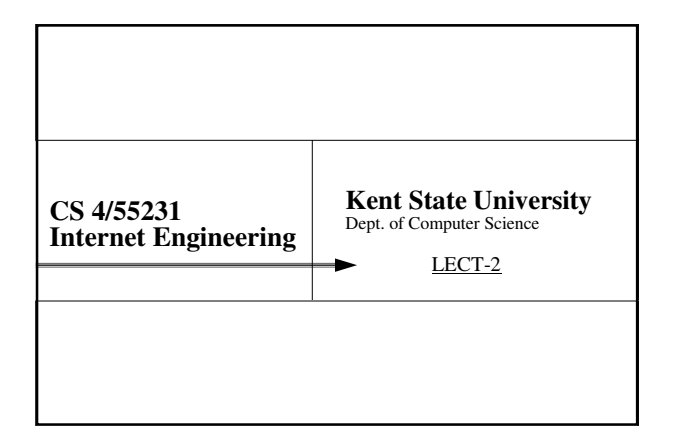

## Application Architecture

2

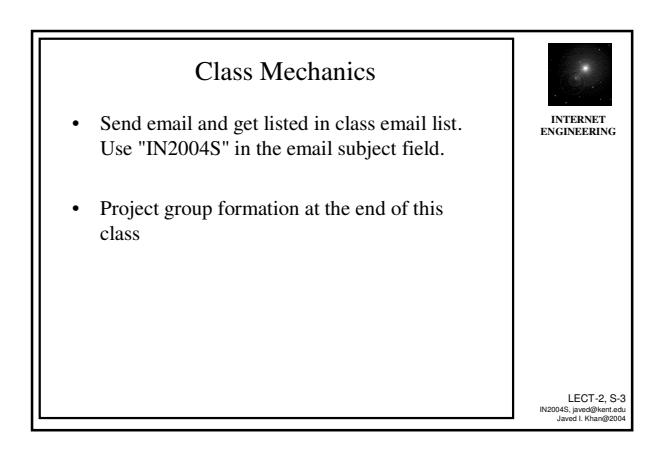

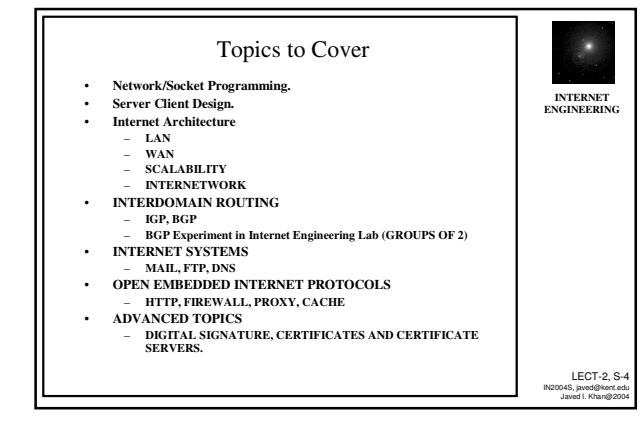

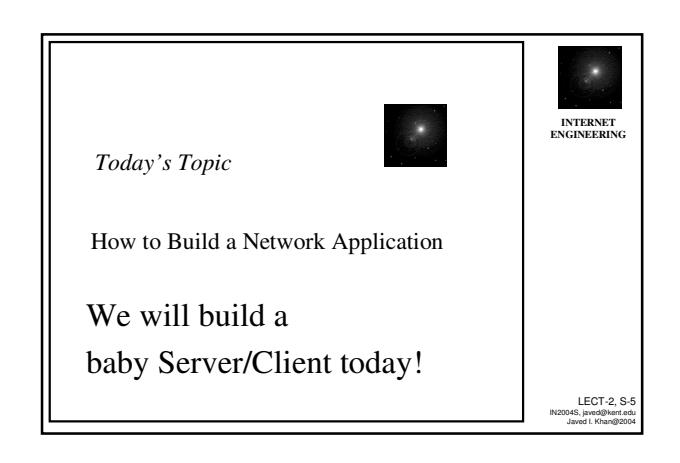

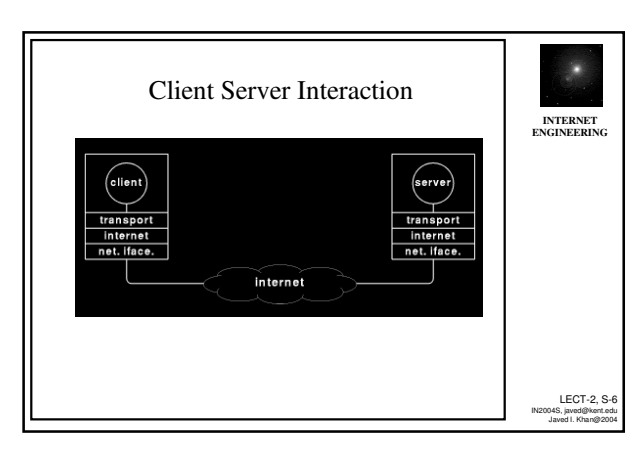

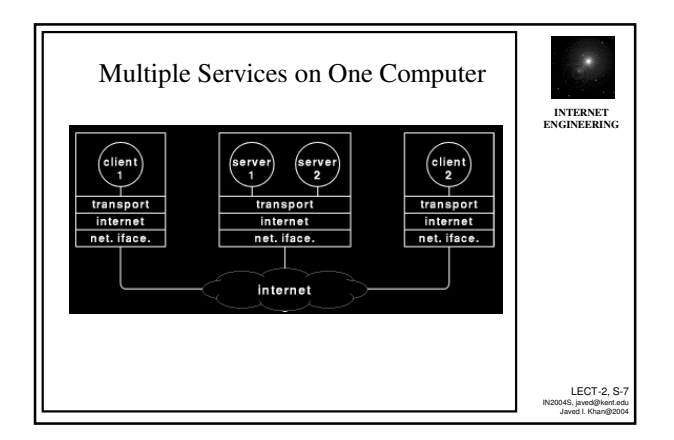

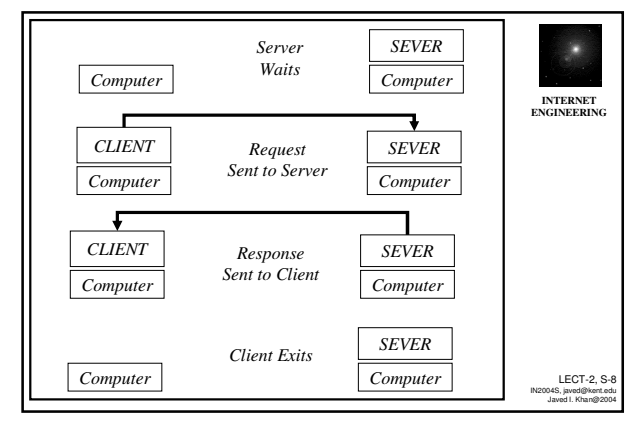

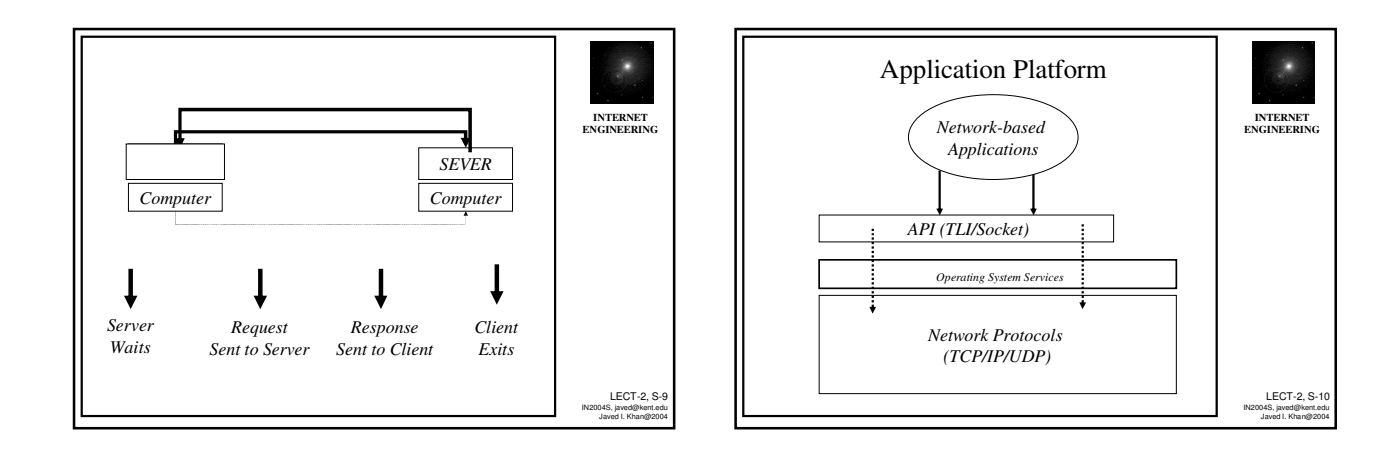

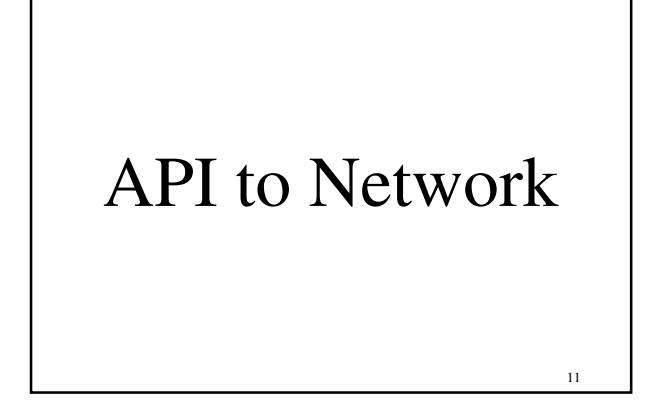

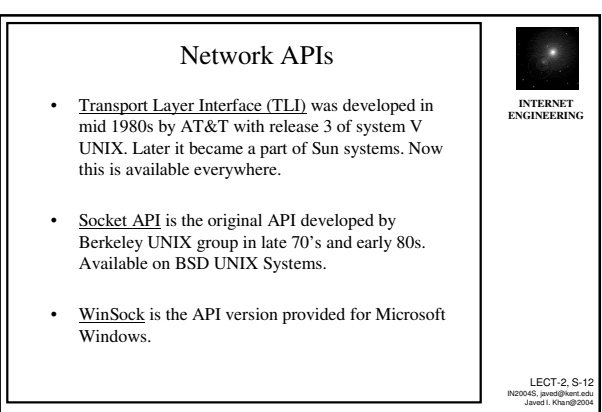

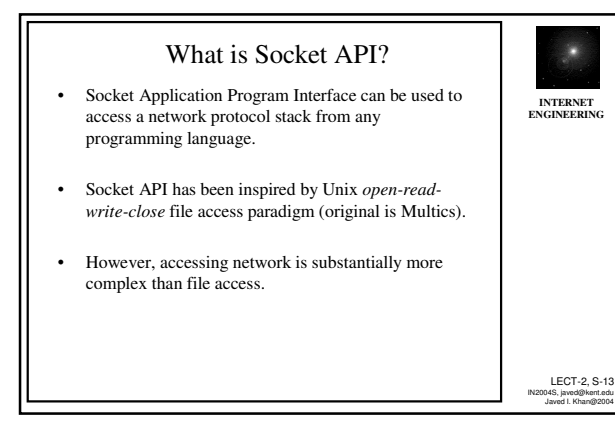

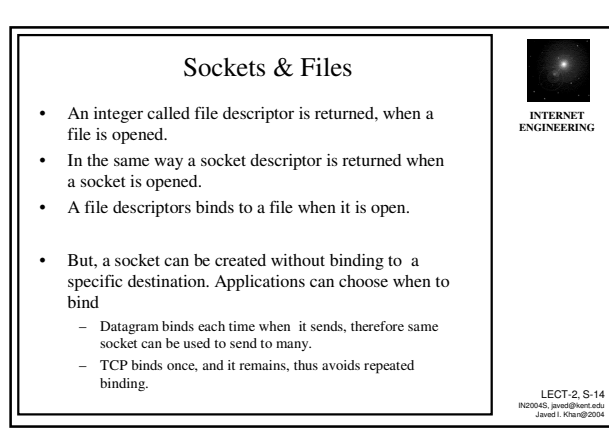

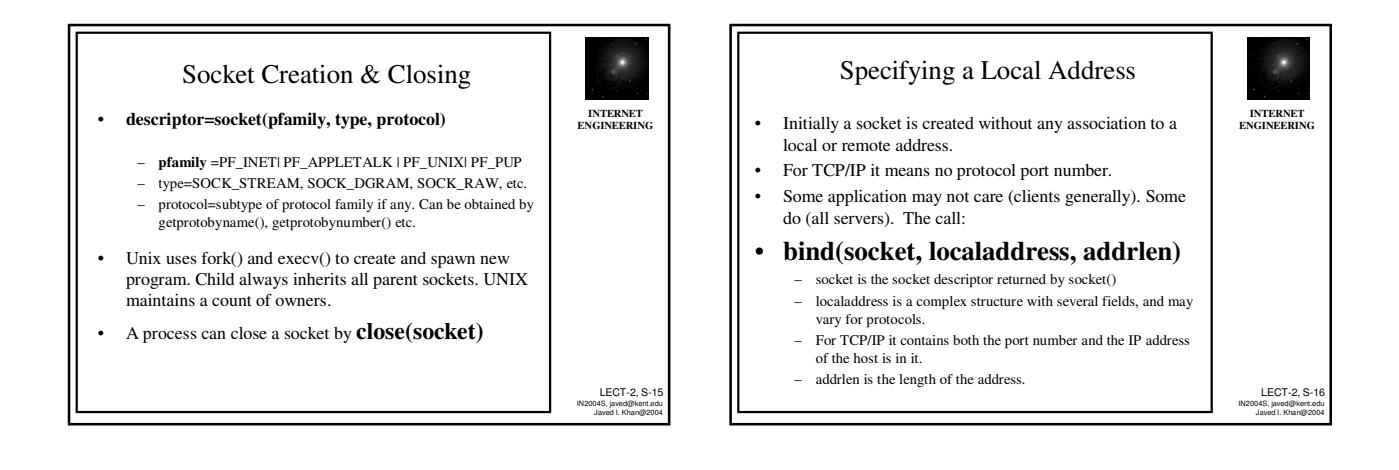

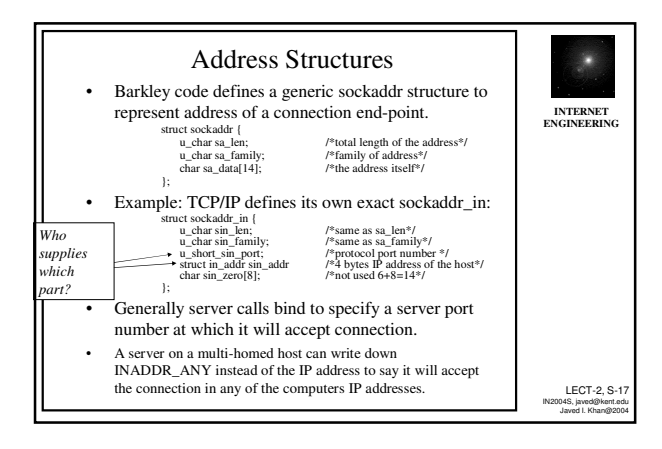

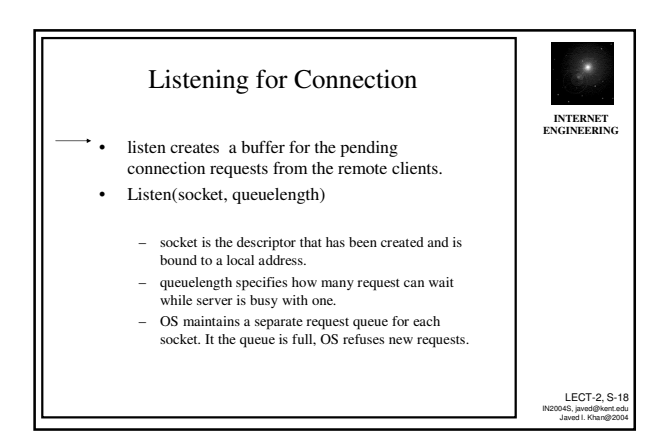

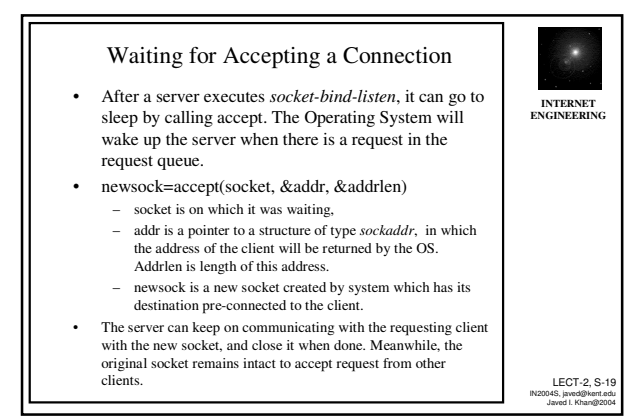

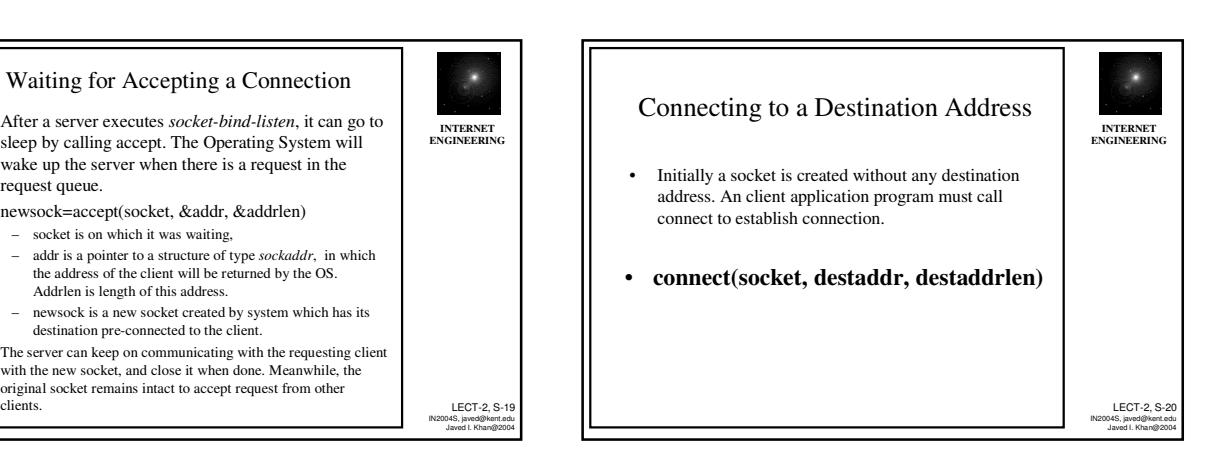

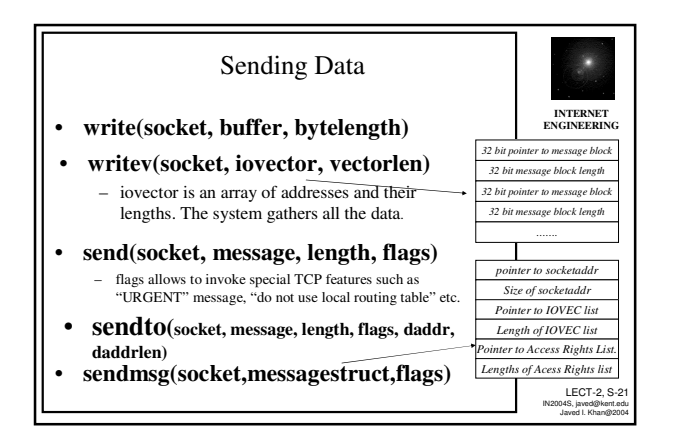

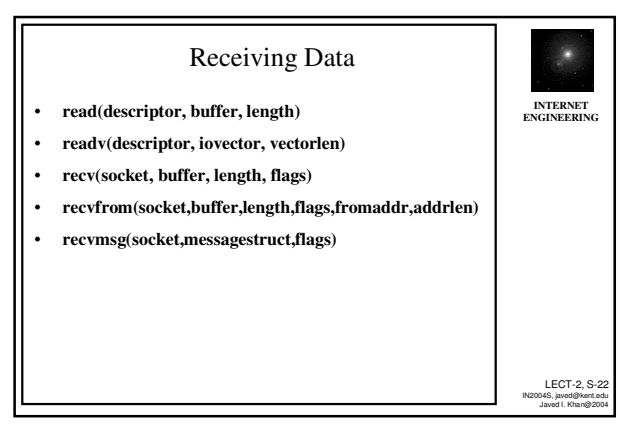

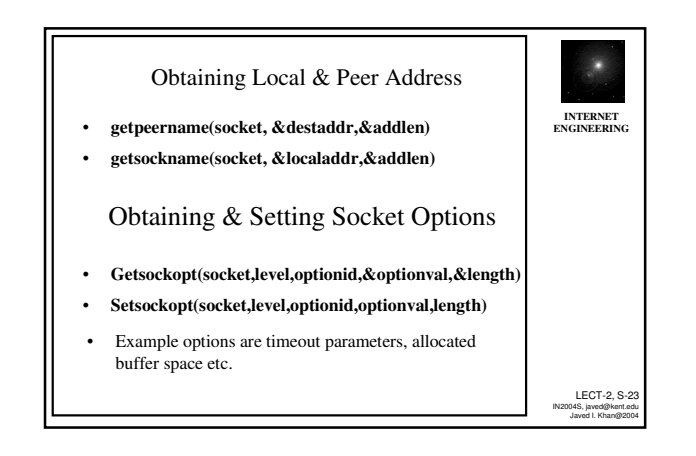

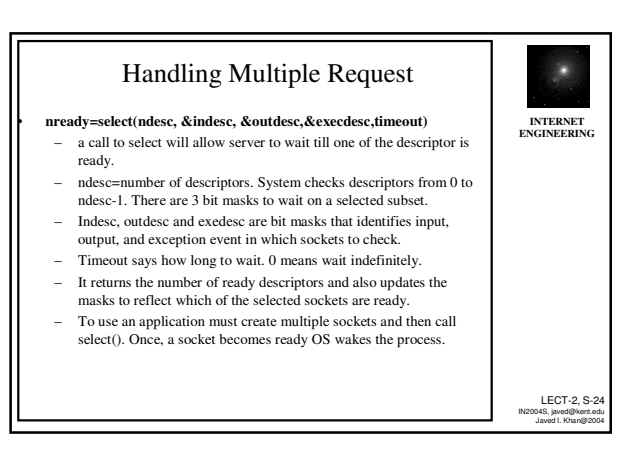

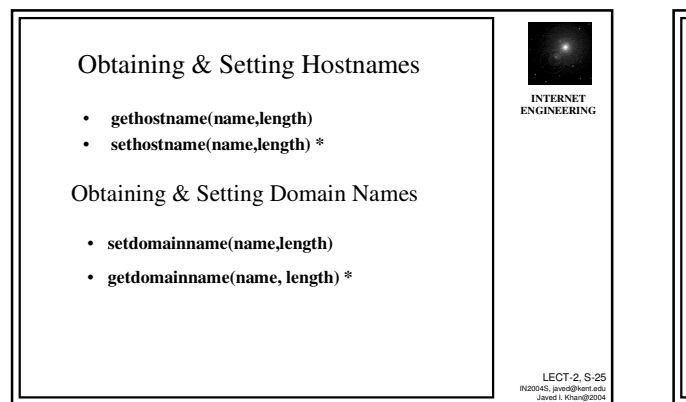

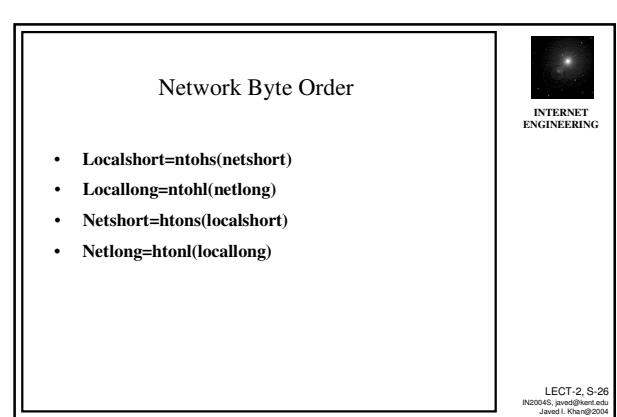

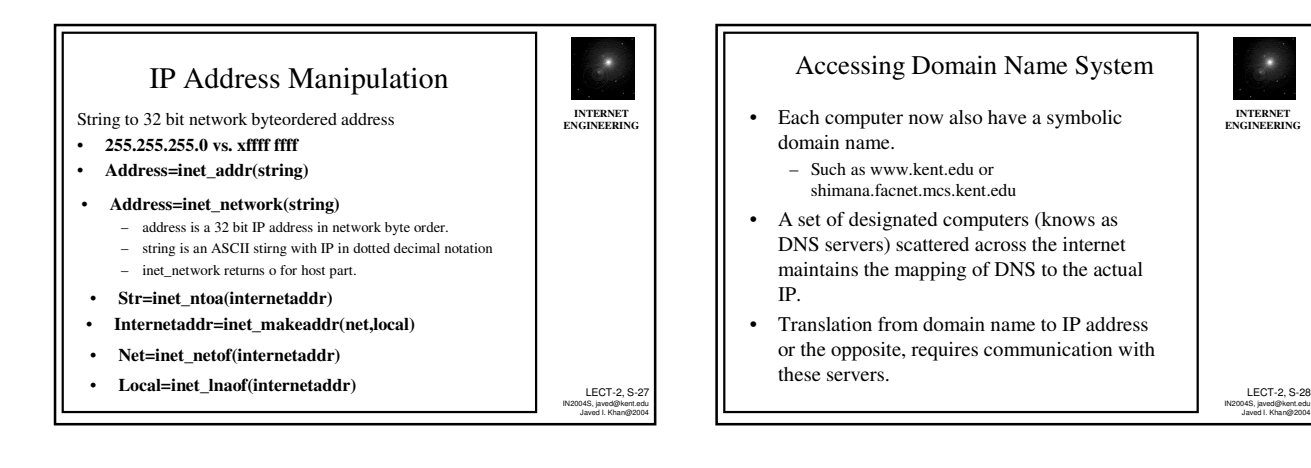

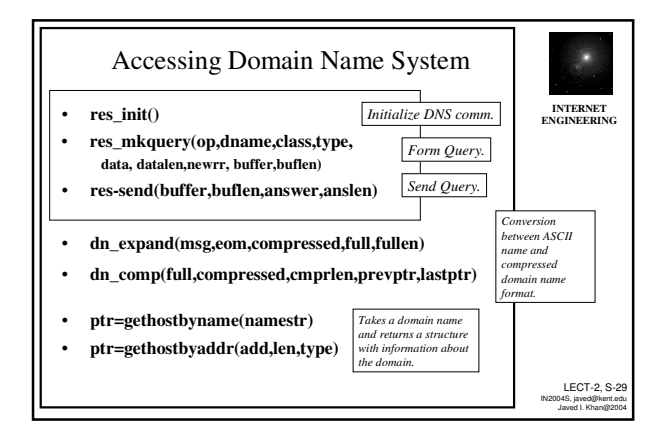

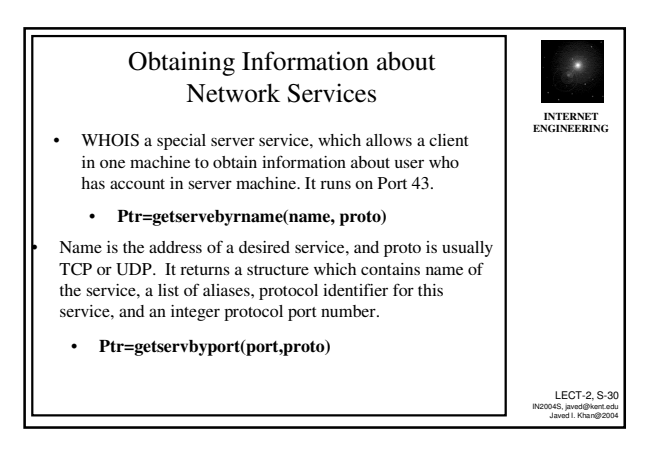

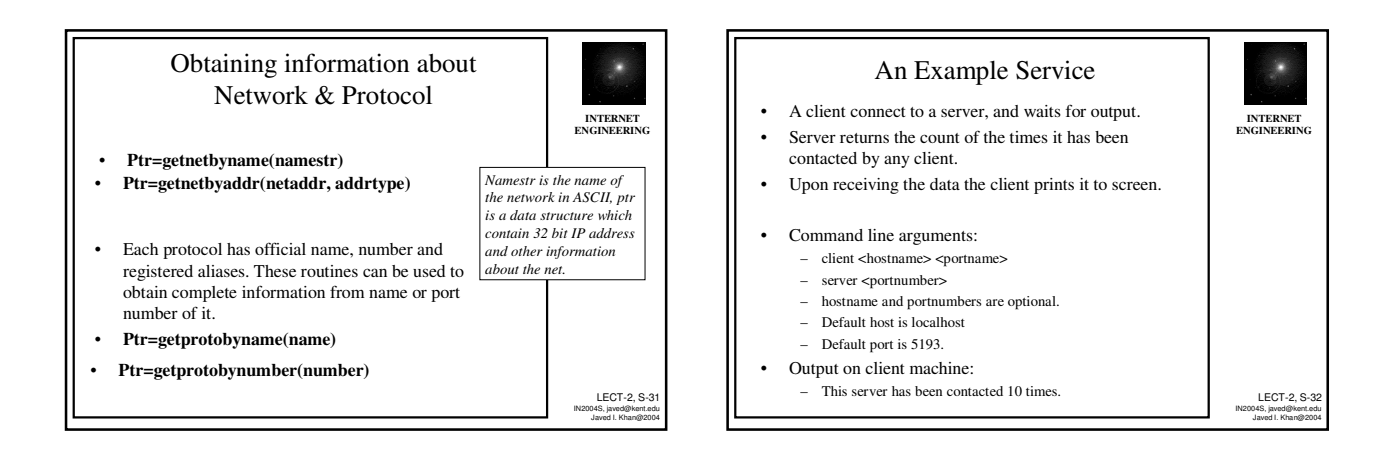

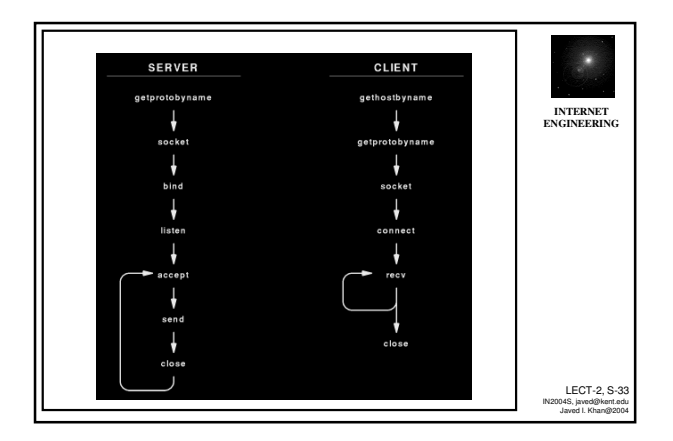

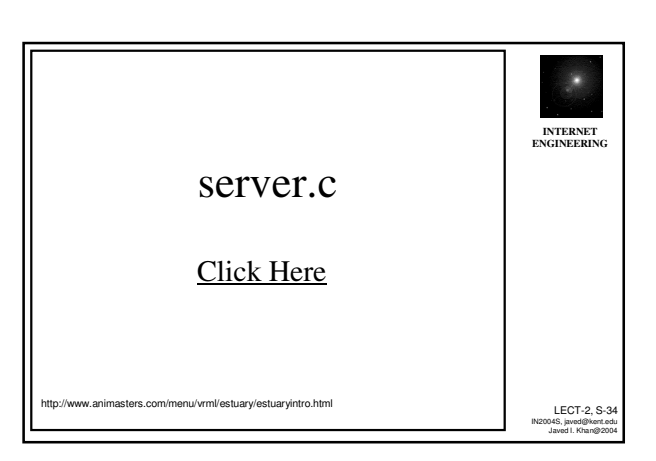

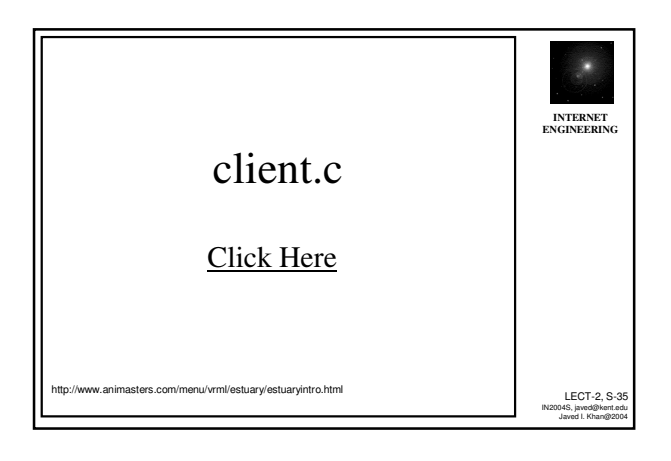

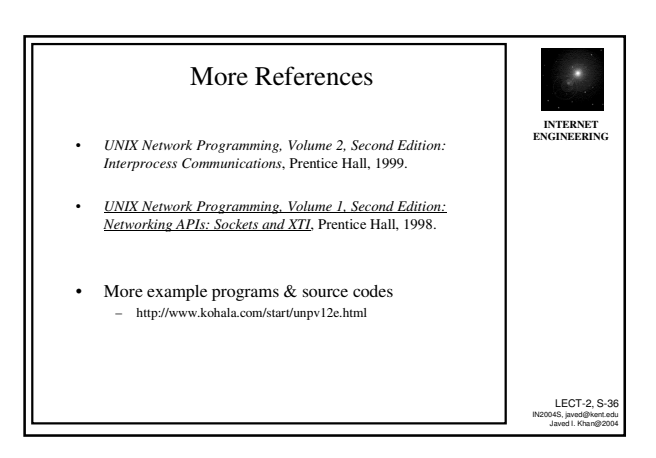